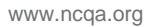

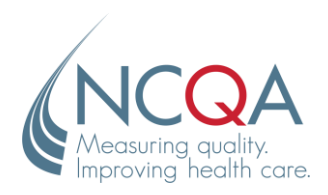

April 1, 2024

Dear Colleague:

NCQA presents the *HEDIS®1 Measurement Year (MY) 2024 Long-Term Services and Supports (LTSS): Technical Update,* which contains corrections, policy changes and clarifications to the *HEDIS MY 2024 LTSS Technical Specifications*. With this release, NCQA freezes the HEDIS LTSS technical specifications for MY 2024.

The final version of the Value Set Directory (VSD) for MY 2024 reporting is available in the [NCQA](https://store.ncqa.org/)  [Store.](https://store.ncqa.org/)

**Obtaining the updated VSD.** Changes to codes and value sets have been incorporated in the MY 2024 LTSS VSD, available for download by customers with access to the HEDIS MY 2024 LTSS publication. Go to the [My Downloads](https://my.ncqa.org/Downloads) section of [My NCQA](https://my.ncqa.org/) and download the *MY 2024 LTSS* zipped folder, which contains the updated *MY 2024 LTSS Value Set Directory (.xlsx)* file.

The [HEDIS Audit Timeline for MY 2024](https://www.ncqa.org/wp-content/uploads/HEDIS-MY-2024-Audit-Timeline.pdf) is available on the NCQA website.

Changes listed in this document are required for HEDIS MY 2024 LTSS reporting. Review all items in the table below and incorporate them into your implementation processes. If information in this memo contradicts a previous response you received in [My NCQA,](https://my.ncqa.org/) then the response is obsolete.

If you have questions about information included in the *LTSS Technical Update* or about other measure specifications, contact us through [My NCQA.](https://my.ncqa.org/) We wish everyone a successful HEDIS data collection season!

Sincerely,

Jenna Barry, MPH Assistant Director, Policy Measures

Enclosure

<sup>&</sup>lt;sup>1</sup>HEDIS<sup>®</sup> is a registered trademark of the National Committee for Quality Assurance (NCQA).

#### **NCQA Copyright Notice and Disclaimer**

HEDIS® is a registered trademark of the National Committee for Quality Assurance (NCQA). The HEDIS measures and specifications were developed under contracts with Mathematica Policy Research and The Lewin Group for the Centers for Medicare & Medicaid Services (CMS) contracts: HHSM-500-2013-13011I, Task Order #HHSM-500-T0004 and HHSM-500- 2014-00033I, Task Order #75FCMC19F0004. CMS owns the underlying measures and has granted NCQA permission to include the measures in HEDIS.

NCQA may rescind or alter these materials at any time. Users of the HEDIS measures and specifications shall not have the right to alter, enhance or otherwise modify the HEDIS measures and specifications, and shall not disassemble, recompile or reverse engineer the HEDIS measures and specifications. Anyone desiring to use or reproduce the materials without modification for a non-commercial purpose may do so without obtaining any approval from NCQA. All commercial uses (including but not limited to vendors using or embedding the measures and specifications into any product or service to calculate measure results for customers for any purpose) must be approved by NCQA and are subject to a license at the discretion of NCQA.

HEDIS measures and specifications are not clinical guidelines, do not establish a standard of medical care and have not been tested for all potential applications. The measures and specifications are provided "as is" without warranty of any kind. NCQA makes no representations, warranties or endorsements about the quality of any product, test or protocol identified as numerator compliant or otherwise identified as meeting the requirements of a HEDIS measure or specification. NCQA also makes no representations, warranties or endorsements about the quality of any organization or clinician who uses or reports performance measures. NCQA has no liability to anyone who relies on HEDIS measures and specifications or data reflective of performance under such measures and specifications.

Limited proprietary coding is contained in the measure specifications for convenience. Users of the proprietary code sets should obtain all necessary licenses from the owners of these code sets. NCQA disclaims all liability for use or accuracy of any coding contained in the specifications.

The American Medical Association ("AMA") holds a copyright to the CPT® codes contained in the measure specifications. All rights reserved. CPT is a trademark of the AMA. No fee schedules, basic units, relative values or related listings are included in CPT. The AMA assumes no liability for the data contained in the CPT codes. Applicable FARS/DFARS restrictions apply to government use.

The American Hospital Association holds a copyright to the Uniform Billing Codes ("UB") contained in the measure specifications. The UB Codes in the HEDIS specifications are included with the permission of the AHA. All uses of the UB Codes may require a license from the AHA. Specifically, anyone desiring to use the UB Codes in a commercial product to generate HEDIS results, or for any other commercial use, must obtain a commercial use license directly from the AHA. To inquire about licensing, contact ub04@aha.org.

No part of this publication may be reproduced or transmitted in any form or by any means, electronic or mechanical, including photocopy, recording or any information storage and retrieval system, without the written permission of NCQA.

© 2024 by the National Committee for Quality Assurance 1100 13th Street NW, Third Floor Washington, DC 20005

All rights reserved.

NCQA Customer Support: 888-275-7585 NCQA NCQA Fax: 202-955-3599 NCQA NCQA Website: www.ncqa.org

Submit policy clarification support questions via [My NCQA](https://my.ncqa.org/) (https://my.ncqa.org).

*Item #10273-451-24*

# *Specification Updates*

This document contains corrections, policy changes and clarifications to the *HEDIS MY 2024 LTSS: Technical Specifications.* NCQA has identified the appropriate page number, measure/guideline and head/subtitle for each item.

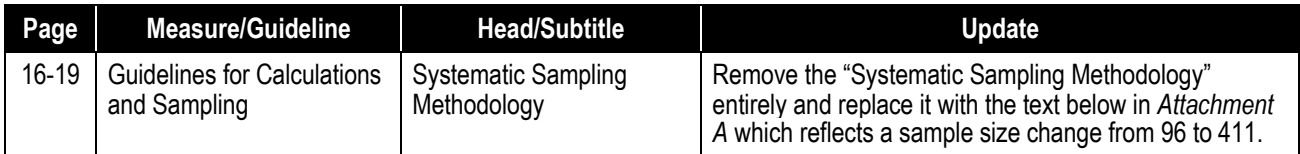

# *Attachment A: Systematic Sampling Methodology*

## **Systematic Sampling Methodology**

NCQA implemented a systematic sampling scheme for the Case Management Record Review Method. Proper use and implementation of this method ensures ongoing integrity of collected data and supports increasing requests for audited data. Complete the following steps for each case management record review measure.

LTSS organizations identify a sample of 411 members using a systematic sampling methodology. For members in the sample, numerator events and required exclusions may be identified from manual review of case management records or standardized electronic data sources.

- **Step 1** Determine the eligible member (EM) population. Develop a list of EMs, including full name (last, first), date of birth and event (if applicable). Reporting LTSS products must include all EMs from all products.
- **Step 2** The minimum required sample size (MRSS) is 411. This number becomes the denominator for the measure. If the EM is ≤MRSS, proceed to step 4.

To use a larger MRSS, provide written rationale to NCQA through [My NCQA](https://my.ncqa.org/).

**Step 3** Determine the oversample. This should be an adequate number of additional records to make substitutions. Oversample only enough to guarantee that the MRSS is met; keep substitution criteria in mind.

Written approval from NCQA must be obtained to use an oversampling rate larger than 20%. Refer to *[Oversample requests to NCQA](#page-4-0)* for details.

The oversample records should be used, and reported, only to replace cases taken out of the MRSS because of valid data errors, false positives and so on; otherwise, these records should not be reported on in the final denominator.

- **Step 4** If EM ≤MRSS, all eligible members are included in the sample. The MRSS must be reported as the EM.
	- If EM >MRSS + all oversample records, go to step 5.
	- If MRSS <EM ≤MRSS + all oversample records, go to step 8.
- **Step 5** Sort the list of EMs in alphabetical order (by applicable measurement year) by last name, first name, date of birth and event (if applicable).

If combined LTSS products are reported, alphabetize the combined EM population from both

products.

Sort EMs from A to Z in even measurement years and from Z to A in odd measurement years.

*Note: Sort order applies to all components. For HEDIS LTSS MY 2024, sort all fields by ascending order (i.e., last name ascending, first name ascending, date of birth ascending, event ascending).*

*Step 6* Calculate N = EM/(MRSS + all oversample records). Round *down* to a whole number.

Determine N, which is used in the formula to determine which member will start your sample. N is calculated using the equation:

N = EM/(MRSS + all oversample records)

where  $EM =$  the eligible member population (step 1) and MRSS = the minimum required sample size (step 2).

**Step 7** Calculate START = (RAND x N). Before choosing members, determine the member to start with (START). It is important that the sample be selected from a single pass through the member list. START can have many values and still allow only one pass.

The Random Number (RAND) table below lists a value between 0 and 1 for each measure where the Case Management Record Review Method applies. Refer to this table to determine the RAND to use when determining START. The RAND for each measure is used to calculate the starting point from which to draw the final sample.

Calculate the number from which to start drawing the final sample as follows:

### $START = (RAND \times N)$

(round per the .5 rule to the nearest whole number greater than 0), where RAND = the random number for each respective measure identified.

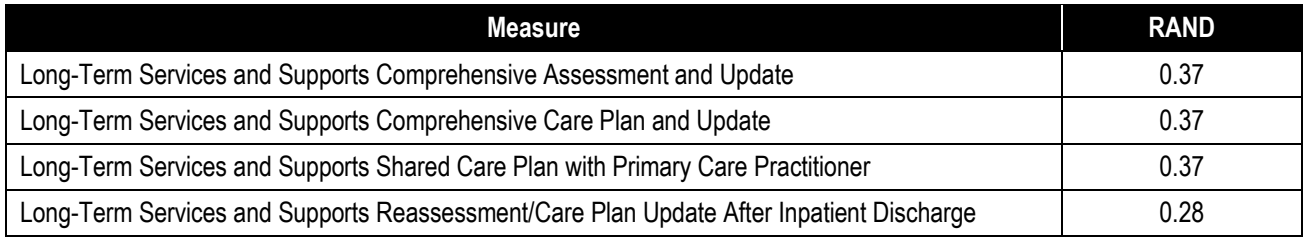

#### *RAND Table for LTSS MY 2024*

**Step 8** Select the sample, choosing every i<sup>th</sup> member using the formula:

i<sup>th</sup> member = START + [(i-1) x EM/(MRSS + all oversample records)]

(rounding  $(i-1)$  x (EM/MRSS + all oversample records)] per the .5 rule to the nearest whole number greater than 0).

For  $i = 2,3,4, \ldots$ , MRSS where EM = the eligible member population (step 1). MRSS = the minimum required sample size (step 2).

Starting with the member corresponding to the number START, choose every i<sup>th</sup> member until the MRSS is met. This becomes the primary list of sampled members.

*Continue choosing every ith member until the oversample is met. This set of members becomes* 

*the oversample.* 

*Use and report oversample records only to replace cases taken* out of the MRSS because of valid data errors, false positives and so on; otherwise, do not report these records in the final denominator.

> *Note: From step 4, if MRSS <EM ≤MRSS + all oversample records, sort the EMs in alphabetical order (by applicable measurement year) by last name, first name, date of birth and event (if applicable). Choose the first MRSS EMs as the primary sample and the remaining EMs as the oversample.*

The oversample list is only used to replace exclusions. All exclusions must be documented because they may be subject to audit.

<span id="page-4-0"></span>**Oversample requests to NCQA** Any oversampling rate larger than 20% must be approved by NCQA annually. Submit a formal request with the rationale to NCQA through PCS via [My NCQA.](https://my.ncqa.org/) NCQA provides written notification of approval or disapproval within 7 business days. Organizations must maintain the documentation for the HEDIS Compliance Audit.

**Oversampling methodology**  The starting sample size must be larger than the designated sample size because case management records must be substituted if a member is ineligible for the measure; for example, whether a member was incorrectly identified as enrolled in the MLTSS plan for specific dates through enrollment data, or meets exclusion criteria for the measure.

> To adjust for this, divide the sample size by the percentage of records expected to be inappropriate for review.

> Suppose 10% of records are expected to be inappropriate for the measure. To determine the oversample, multiply the MRSS by the oversample percentage and round up to the nearest whole number.

> > $411 \times 0.10 = 41.1$ (rounded up to  $42 =$  oversample).

The recommended methodology for substitution is:

- Replace the member's chart with that of the first member in the oversample list.
- Continue replacing each ineligible member with the next consecutive member of the oversample list.

If the initial oversample was underestimated and all oversample members have been exhausted without satisfying the MRSS, the organization must contact [NCQA](https://my.ncqa.org/) through PCS via My NCQA to determine next steps.

Organizations must only use the oversample for substitution and must report all measures using their MRSS.

*Note: Many factors must be considered when determining the initial sample size and oversampling percentage—such as previous years' data, frequency of exclusions and claims lag.*

# **Example 1**

The eligible member population is 389. This measure was not collected in the previous year. Follow the systematic sampling scheme.

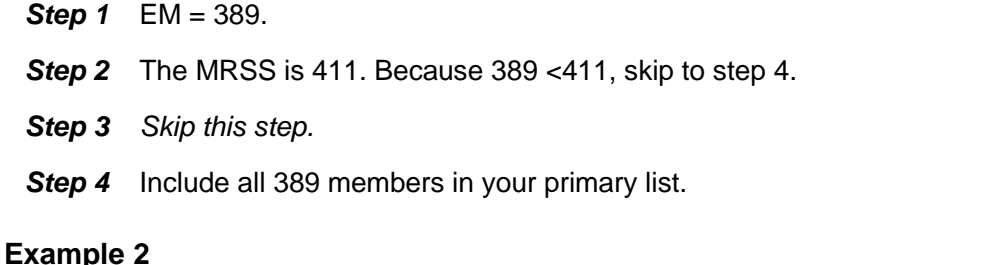

The eligible member population is 436. Based on experience with this population, about 10 percent of the members from the primary sample must be excluded. Follow the systematic sampling scheme.

- *Step 1* EM = 436.
- *Step 2* The MRSS is 411.
- **Step 3** Oversample =  $411 \times .10 = 41.1$  (the next whole number *above* is 42, so the oversample = 42).
- *Step 4* Because 411 <436, skip to step 6.
- *Step 5 Skip this step.*
- **Step 6** Sort the list and choose the first 411 as the primary list. The remaining 25 members become the oversample list\*.

*\*Remember, members in the oversample are used only to replace members excluded from the sample.*